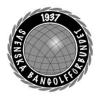

| Organisation | Datum            | Dokument  |
|--------------|------------------|-----------|
| Styrelsen    | 11 december 2023 | Protokoll |

#### Protokoll fört vid möte den 11 december digitalt via Teams

| Närvarande      | <b>Styrelsens ledamöter</b><br>Mats Söderkvist (MS, ordf.), Stefan Gillberg (SG), Eddie<br>Söderlund (ES), Ulf Kristiansson (UK), Johanna Lindoff (JL),<br>Mari Aldrev (MA), Ingela Eriksson (IE), Christian Eriksson (CE),<br>Hans Bergström (HB) från klockan 19:00. |
|-----------------|----------------------------------------------------------------------------------------------------|
| Frånvarande:    | Elisabeth Brandt (EB)                                                                                                    |
| Adjungerade     | Anställda<br>Lena Lindahl (LL)                                                                                                    |
| Vid protokollet | Helene "Lena" Lindahl (LL)                                                                                                    |
| §1              | Mötets öppnande<br>MS hälsade alla välkomna och öppnade mötet.                                                                                                    |
| §2              | Godkännande av föredragningslistan<br>Styrelsen beslutade<br>att godkänna föredragningslistan.                                                                                                    |
| §3              | <b>Protokolljusterare</b><br><i>Styrelsen beslutade</i><br><i>att</i> utse Stefan Gillberg ( <b>SG</b> ) till justerare.                                                                                                    |
| <b>§</b> 4      | Föregående protokoll godkändes.                                                                                                    |
| §5              | <ul> <li>Åtgärdslistan</li> <li>Styrelsen går igenom åtgärdslistan och stängde följande punkter:</li> <li>Uppdatera tävlingsbestämmelserna</li> <li>Strategi för internationella mästerskap</li> </ul>                                                                 |

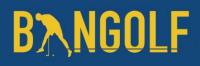

www.bangolf.se

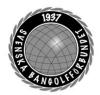

| Organisation | Datum            | Dokument  |
|--------------|------------------|-----------|
| Styrelsen    | 11 december 2023 | Protokoll |

§6 Elitidrottsstöd/Landslagsstöd MS föredrar punkten och informerar om att RF tagit beslut om att de förbund som inte tilldelats ett elitidrottsstöd för perioden 2024-2025 ska få ett övergångsstöd motsvarande 60-90% av tidigare elitidrottsstöd. En motion om att ompröva riktlinjerna för Elitidrottstödet har lämnats in till RF och är undertecknad av 22 SF. I samband med denna motion har man också begärt extra årsmöte. Ett extra Riksidrottsmöte kommer att ske den 23 januari 2024. Distriktens stadgar/Normalstadgar SDF §7 LL föredrar punkten. Vi har fått ett åliggande från RF att vi i våra stadgar ska ange normalstadgar för SDF, distriktsförbund. Det finns en mall från RF som vi kan använda. Eftersom det är en stadgeändring kommer beslut tas på förbundsmötet. Utifrån att SBGF beslutar om denna stadgeändring kommer distrikten behöva uppdatera sina stadgar. Styrelsen beslutade att ge LL i uppdrag att tillsammans med Leif Nilsson ta fram ett förslag på stadgeändring till kommande styrelsemöte den 15 januari. §8 ToRK ändringar i tävlingsbestämmelser UK föredrar punkten och informerar styrelsen om de förslag till ändringar som ToRK föreslår. De ändringar som man föreslår är följande punkter med tillägg. 17.1 Inbjudan. Tillägg av följande text: - Spelare/Ledare med skyddad identitet ombedes kontakta tävlingsledningen i god tid innan tävlingens start. 17.2 Klassindelning. Tillägg av följande text: - Vid byte av juridiskt kön sker klassbytet den 1 oktober. 19.4 Rätt att delta. Tillägg av följande text: - Varje förening ansluten till SBGF äger rätt att delta med max tre lag i svenska serien. I lagen äger alla licensierade spelare, oavsett klass, från A ungdom och uppåt rätt att delta.

# **B<u>N</u>NGOLF**

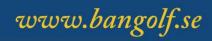

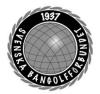

| Organisation<br>Styrelson |                                                                                                    | Datum                                                                                                    | Dokument<br>Protokoll                                                                                                    |  |
|---------------------------|----------------------------------------------------------------------------------------------------|----------------------------------------------------------------------------------------------------|----------------------------------------------------------------------------------------------------|--|
| Styrelsen                 |                                                                                                    | 11 december 2023                                                                                                    | Protokoll                                                                                                    |  |
|                           | den fören<br>möjlighet<br>godkänt l<br>dokumen<br>19.17 Sp                                                                                                    | Spelare som deltar i seriespel ska ha en registrerad spelarlicens för<br>den förening denne representerar. För div. 2 & 3 har man<br>möjlighet att låna in max 2 spelare från annan förening med<br>godkänt låneavtal från förbundet. Se separat blankett i<br>dokumentbanken.<br>19.17 Spelplatser med tillägg av följande text:      |                                                                                                    |  |
|                           | -Spelplatserna bestäms av ToRK efter fastställd serieindelning men<br>kommer ta hänsyn till vart Champions League kommer att spelas<br>med dess underlag för Elitserien.<br><i>Styrelsen beslutade</i><br><i>att</i> godkänna föreslagna ändringar enligt ovan. |                                                                                                    |                                                                                                    |  |
|                           |                                                                                                    |                                                                                                    |                                                                                                    |  |
| §9                        | <b>LL</b> har ta<br>gällande 2<br>omgång, s                                                                                                    | <b>Förbundsrepresentation mästerskapstävlingar</b><br><b>LL</b> har tagit fram ett förslag på fördelning av förbundsuppdrag<br>gällande 2024. <b>SG</b> föreslår att vi lägger till Elitseriens sista<br>omgång, samt tar bort CL. <b>CE</b> informerar om att han har tagit fram<br>ett förslag till förbundsrepresentantens uppdrag. |                                                                                                    |  |
|                           | att se dett                                                                                                    | wrelsen beslutar<br>se detta som ett arbetsdokument och att beslut tas vid det<br>nstituerande mötet.                                                                                                    |                                                                                                    |  |
| <b>§10</b>                | WMF W                                                                                                    | orld Adventure Golf T                                                                                                    | Cour (WAGT)                                                                                                    |  |
|                           | MS fö                                                                                                    |                                                                                                    | <b>)24 ingå i WAGT</b><br>tyrelsen om att vi fått en<br>å som en deltävling WAGT 2024.                                              |  |
|                           | •                                                                                                    | <i>beslutade</i><br>I ska ingå i WAGT 202                                                                                                    | 4                                                                                                    |  |
|                           | MS fö<br>föruts<br>går in                                                                                                    | ättningarna för att få fin<br>med ett ekonomiskt an                                                                                                    | VAGT 2025<br>ormerar styrelsen om att<br>alen av WAGT är att förbundet<br>bud om att få arrangera.<br>sedan en del av prispengarna. |  |
|                           | Styrelsen                                                                                                    | beslutade                                                                                                    |                                                                                                    |  |

*att* inte söka arrangörskapet för finalen av WAGT 2025.

# **B**<u>N</u>GOLF

www.bangolf.se

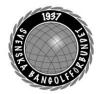

| Organisation | Datum            | Dokument  |
|--------------|------------------|-----------|
| Styrelsen    | 11 december 2023 | Protokoll |

| \$11        | <ul> <li>Prioriterade verksamhetsområden 2024–2025</li> <li>LL föredrar punkten och återkopplar till planeringskonferensen och de diskussioner som fördes gällande prioriterade verksamhetsområden för 2024 – 2025. De prioriterade områdena är:</li> <li>Synliggöra sporten</li> <li>Elitutveckling och spelarutveckling</li> <li>Föreningsutveckling</li> <li>Utbildning</li> <li>Rekrytering ledare och medlemmar</li> <li>Anpassade tävlingsformer</li> <li>Styrelsen beslutade</li> <li>att godkänna förslaget gällande prioriterade verksamhetsområden 2024–2025.</li> <li>Styrelsen beslutade</li> <li>att slå samman kommande punkter på föredragningslistan (12–14) gällande komittéer, projektgrupper och organisation vid beslut.</li> </ul> |
|-------------|----------------------------------------------------------------------------------------------------|
| §12, 13, 14 | <ul> <li>Komittéer, projektgrupper och organisation</li> <li>LL föredrar punkten och visar de förslag som tagits fram utifrån de diskussioner som fördes på planeringskonferensen samt utifrån de projektstöd som beviljats för kommande period. Förslaget bygger på ett färre antal komittéer, totalt fem kommittéer mot tidigare nio. Följande komittéer föreslås för kommande verksamhetsår:</li> <li>Ungdom</li> <li>Utbildning</li> <li>ToRK</li> <li>Sport &amp; Antidoping</li> <li>Marknad &amp; Sponsring (ny)</li> </ul>                                                                                                    |

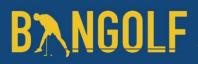

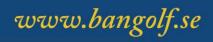

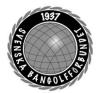

| Organisation            |                                                                                                    | Datum                                                                                                    | Dokument                                                                                                    |
|-------------------------|----------------------------------------------------------------------------------------------------|----------------------------------------------------------------------------------------------------|----------------------------------------------------------------------------------------------------|
| Styrelsen               |                                                                                                    | 11 december 2023                                                                                                    | Protokoll                                                                                                    |
|                         | styrelsere<br>Trygg Idi<br>Digitalise<br>Parasport<br>Champio                                                                                                    | projektgrupper föreslås<br>presentanter represente<br>rott – <b>MS</b> och <b>CE</b><br>ering – <b>JL</b> och <b>HB</b> |                                                                                                    |
|                         | Elitutveckling - UK                                                                                                    |                                                                                                    |                                                                                                    |
|                         | att godkä                                                                                                    | <i>beslutade</i><br>nna i enlighet med <b>LL:</b><br>upper och organisation.                                            | <b>s</b> förslag gällande komittéer,                                                                                                    |
| §15                     | <b>Budget 2024</b><br><b>LL och HB</b> föredrar punkten. Vissa justeringar har gjorts utifrån<br>det arbete som skedde på planeringskonferensen. Det är viktigt att<br>ha en budget i balans då prognosen för 2025 ger oss minskade<br>intäkter eftersom återstartsstödet försvinner. |                                                                                                    |                                                                                                    |
|                         | •                                                                                                    | <i>beslutade</i><br>nna förslaget till budget                                                                           | t för 2024.                                                                                                    |
| §16                     | <b>MS</b> förec<br>från RF:s<br>avhopp fr<br>avgör om                                                                                                    | mation angående valb<br>lrar punkten och inform<br>chefsjurist Elin Johans<br>rån valberedningen. Sva                   | <b>eredningen</b><br>erar styrelsen om att vi fått svar<br>son gällande hur vi ska hantera ett<br>rret är att valberedningen själva<br>val eller ej. Inget sådant krav har |
| §17                     |                                                                                                    | de tackar alla mötesdelt                                                                                                | agare och tackar alla för ett gott<br>alla en God Jul och ett Gott Nytt                                                                                                    |
|                         | Nästa mõ                                                                                                    | öte den 15/1 – 2024 klo                                                                                                 | ockan 19:00 Teams                                                                                                    |
| <b>3 F</b> (1) <b>1</b> |                                                                                                    | 3.60. 10. 1                                                                                                    | <b>T</b> .                                                                                                    |

| Mötessekreterare      | Mötesordförande | Justerare       |
|-----------------------|-----------------|-----------------|
| Helene "Lena" Lindahl | Mats Söderkvist | Stefan Gillberg |

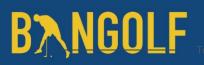

www.bangolf.se

## Verifikat

Transaktion 09222115557507094305

#### Dokument

Protokoll Styrelsemöte 11 december 2023 Huvuddokument 5 sidor Startades 2023-12-19 12:26:59 CET (+0100) av En kund hos Lexly (EkhL) Färdigställt 2023-12-20 18:23:21 CET (+0100)

#### Initierare

En kund hos Lexly (EkhL) Lexly noreply@lexly.se

#### Signerare

**Stefan Gillberg (SG)** *Identifierad med svenskt BankID som "Stefan Gillberg"* stefan.gillberg@bangolf.se

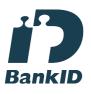

Namnet som returnerades från svenskt BankID var "Stefan Gillberg" Signerade 2023-12-20 18:23:21 CET (+0100)

Helene Lindahl (HL) Identifierad med svenskt BankID som "Helene Maria Elisabeth Lindahl" lena.lindahl@bangolf.se

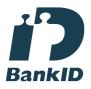

Namnet som returnerades från svenskt BankID var "Helene Maria Elisabeth Lindahl" Signerade 2023-12-19 12:29:40 CET (+0100) Mats Söderkvist (MS) Identifierad med svenskt BankID som "Mats Olof Söderkvist" mats.soderkvist@bangolf.se

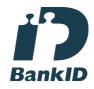

Namnet som returnerades från svenskt BankID var "Mats Olof Söderkvist" Signerade 2023-12-19 12:33:57 CET (+0100)

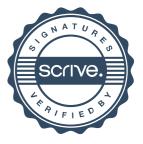

## Verifikat

Transaktion 09222115557507094305

Detta verifikat är utfärdat av Scrive. Information i kursiv stil är säkert verifierad av Scrive. Se de dolda bilagorna för mer information/bevis om detta dokument. Använd en PDF-läsare som t ex Adobe Reader som kan visa dolda bilagor för att se bilagorna. Observera att om dokumentet skrivs ut kan inte integriteten i papperskopian bevisas enligt nedan och att en vanlig papperutskrift saknar innehållet i de dolda bilagorna. Den digitala signaturen (elektroniska förseglingen) säkerställer att integriteten av detta dokument, inklusive de dolda bilagorna, kan bevisas matematiskt och oberoende av Scrive. För er bekvämlighet tillhandahåller Scrive även en tjänst för att kontrollera dokumentets integritet automatiskt på: https://scrive.com/verify

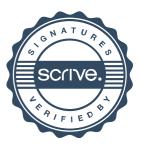